## Dirt devil easy steamer manual

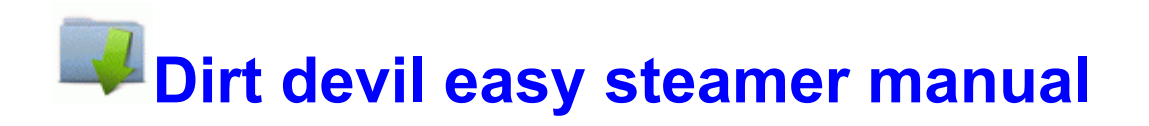

[Mirror](http://edsu.9te.ru/r.php?q=dirt-devil-easy-steamer-manual) [Link](http://edsu.9te.ru/r.php?q=dirt-devil-easy-steamer-manual) [#1](http://edsu.9te.ru/r.php?q=dirt-devil-easy-steamer-manual)